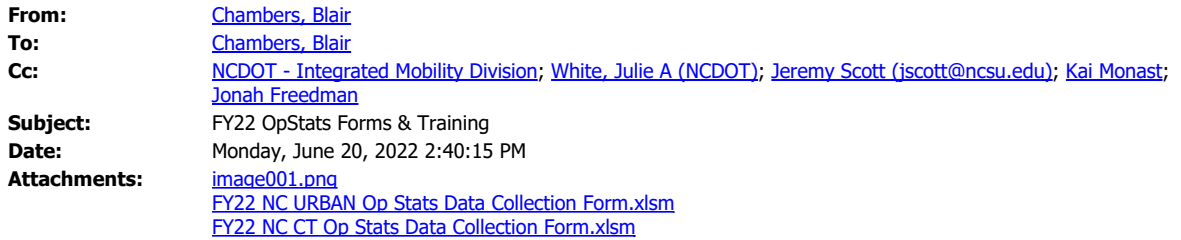

Good Morning,

I hope this email finds everyone doing well. It is that time of year again when we provide an overview of the OpStats report through an online webinar. **The updated FY22 OpStats Report Forms are attached. Please submit your Q4 data using this report.**

As in the past, I will cover the deadlines for submitting your report, any updates to the report, a live demonstration using the FY22 OpStats report, and an introduction to the FY23 OpStats report. The PowerPoint slides and report forms will be made available at the end of the webinar. If you cannot make the meeting, look for an email from NCDOT after the webinars with a link to download a recording of the webinar. Please register at one of the links below (you only need to attend one of the meetings).

Rural Reporters:

· July 26, 2022 @

10am: [https://ncsu.zoom.us/meeting/register/tJYldOGoqTsvE9eA88OGzLsLokTNUmvJ02P](https://urldefense.com/v3/__https:/ncsu.zoom.us/meeting/register/tJYldOGoqTsvE9eA88OGzLsLokTNUmvJ02P___;!!HYmSToo!Z8VJNzCgrg9Wgk-78H8EqtCdDY7ksXlQg3oEGFvivWxBYxR8L3FYrc6ttM8WiRSHgOuiQl2zRa90uLaghsXn_oo$)

· July 28, 2022 @

2pm: [https://ncsu.zoom.us/meeting/register/tJElcu2orjkqHd1mdYpPjA\\_fu6SnAnRUiSpp](https://urldefense.com/v3/__https:/ncsu.zoom.us/meeting/register/tJElcu2orjkqHd1mdYpPjA_fu6SnAnRUiSpp__;!!HYmSToo!Z8VJNzCgrg9Wgk-78H8EqtCdDY7ksXlQg3oEGFvivWxBYxR8L3FYrc6ttM8WiRSHgOuiQl2zRa90uLagFcYUvRo$)

Urban Reporters:

[\\_](https://urldefense.com/v3/__https:/ncsu.zoom.us/meeting/register/tJYldOGoqTsvE9eA88OGzLsLokTNUmvJ02P___;!!HYmSToo!Z8VJNzCgrg9Wgk-78H8EqtCdDY7ksXlQg3oEGFvivWxBYxR8L3FYrc6ttM8WiRSHgOuiQl2zRa90uLaghsXn_oo$)

· July 26, 2022 @ 2pm: [https://ncsu.zoom.us/meeting/register/tJwpduuppz4sGNasSoX4wyZp1Kjn9Uhnl4vk](https://urldefense.com/v3/__https:/ncsu.zoom.us/meeting/register/tJwpduuppz4sGNasSoX4wyZp1Kjn9Uhnl4vk__;!!HYmSToo!Z8VJNzCgrg9Wgk-78H8EqtCdDY7ksXlQg3oEGFvivWxBYxR8L3FYrc6ttM8WiRSHgOuiQl2zRa90uLagHzD8JuA$) · July 28, 2022 @ 11am: [https://ncsu.zoom.us/meeting/register/tJYudOmtqjkrHtzXHxXn1z6ZZw0B9rjlHn6f](https://urldefense.com/v3/__https:/ncsu.zoom.us/meeting/register/tJYudOmtqjkrHtzXHxXn1z6ZZw0B9rjlHn6f__;!!HYmSToo!Z8VJNzCgrg9Wgk-78H8EqtCdDY7ksXlQg3oEGFvivWxBYxR8L3FYrc6ttM8WiRSHgOuiQl2zRa90uLagSSMb__s$)

If you have any questions or run into problems registering for one of the webinars, please let me know.

\_\_\_\_\_\_\_\_\_\_\_\_\_\_\_\_\_\_\_\_\_\_\_\_\_\_\_\_\_\_\_\_\_\_\_\_\_\_\_\_\_\_\_\_\_\_\_\_\_\_\_\_\_\_\_\_\_\_\_\_\_\_\_\_\_\_\_\_\_\_\_\_\_\_\_\_\_\_\_\_\_ \_\_\_\_\_\_\_\_\_\_\_\_\_\_\_\_\_\_\_\_\_\_\_\_\_\_\_\_\_\_\_\_\_\_\_\_\_\_\_\_\_\_\_\_\_\_\_\_\_\_\_\_\_\_\_\_\_\_\_\_\_\_\_\_\_\_\_\_\_\_\_\_\_\_\_\_\_\_\_\_\_

Sincerely,

-Jeremy Scott

Timothy Blair Chambers, Jr. Compliance & Procurement Branch Manager Integrated Mobility Division North Carolina Department of Transportation

\_\_\_\_\_\_\_\_\_\_\_\_\_\_\_\_\_\_\_\_\_\_\_\_\_\_\_\_

919 707 4693 (office) 984 218 7833 (cell)

## [tbchambers@ncdot.gov](mailto:tbchambers@ncdot.gov)

Mail Service Center 1550 Raleigh, NC 27699-1550 1 S Wilmington Street, Room 526 Raleigh, NC 27601-1550

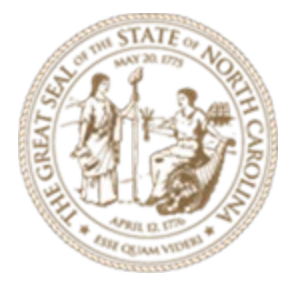

Email correspondence to and from this address is subject to the North Carolina Public Records Law and may be disclosed to third parties.

Email correspondence to and from this sender is subject to the N.C. Public Records Law and may be disclosed to third parties.